# **pandasticsearch Documentation**

*Release 0.2.0*

**onesuper**

**Jul 27, 2021**

# **Contents**

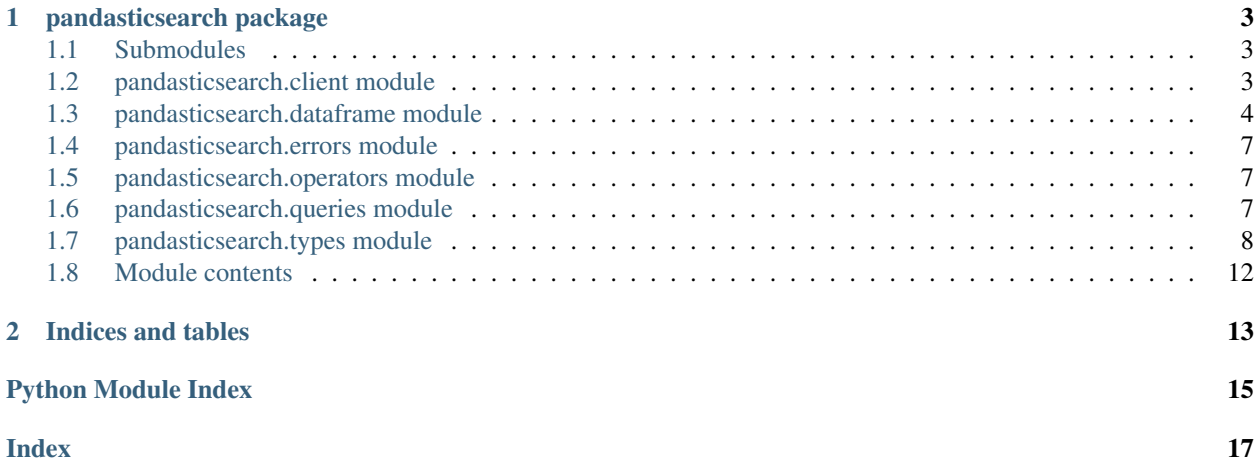

Contents:

# CHAPTER 1

# pandasticsearch package

## <span id="page-6-3"></span><span id="page-6-1"></span><span id="page-6-0"></span>**1.1 Submodules**

# <span id="page-6-2"></span>**1.2 pandasticsearch.client module**

**class** pandasticsearch.client.**RestClient**(*host*, *username=None*, *password=None*, *verify\_ssl=True*)

Bases: object

RestClient talks to Elasticsearch cluster through native RESTful API.

**get**(*path*, *params=None*) Sends a GET request to Elasticsearch.

Parameters

- **path** path: path of the verb and resource, e.g. /index
- **params** (optional) Dictionary to be sent in the query string.

Returns The response as a dictionary.

```
>>> from pandasticsearch import RestClient
>>> client = RestClient('http://localhost:9200')
>>> print(client.get())
```

```
post(path, data, params=None)
```
Sends a POST request to Elasticsearch.

Parameters

- **path** The path for the verb and resource
- **data** The json data to send in the body of the request.
- **params** (optional) Dictionary to be sent in the query string.

Returns The response as a dictionary.

```
>>> from pandasticsearch import RestClient
>>> client = RestClient('http://localhost:9200')
>>> print(client.post(path='/index/_search', data={"query":{"match_all":{}}}))
```
## <span id="page-7-0"></span>**1.3 pandasticsearch.dataframe module**

```
class pandasticsearch.dataframe.DataFrame(**kwargs)
```
Bases: object

A [DataFrame](#page-7-1) treats index and documents in Elasticsearch as named columns and rows.

```
>>> from pandasticsearch import DataFrame
>>> df = DataFrame.from_es('http://localhost:9200', index='people')
```
Customizing the endpoint of the ElasticSearch:

```
>>> from pandasticsearch import DataFrame
>>> from pandasticsearch.client import RestClient
>>> df = DataFrame(client=RestClient('http://host:port',), index='people')
```
It can be converted to Pandas object for subsequent analysis:

```
>>> df.to_pandas()
```

```
agg(*aggs)
```
Aggregate on the entire DataFrame without groups.

```
Parameters aggs – a list of Aggregator objects
```

```
>>> df[df['gender'] == 'male'].agg(df['age'].avg).collect()
[Row(avg(age)=12)]
```
#### **collect**()

Returns all the records as a list of Row.

Returns list of [Row](#page-14-0)

```
>>> df.collect()
[Row(age=2, name='Alice'), Row(age=5, name='Bob')]
```
#### **columns**

Returns all column names as a list.

Returns column names as a list

```
>>> df.columns
['age', 'name']
```
#### **count**()

Returns a list of numbers indicating the count for each group

```
>>> df.groupby(df.gender).count()
[2, 1]
```
#### **filter**(*condition*)

Filters rows using a given condition.

<span id="page-8-0"></span>where() is an alias for filter().

Parameters condition - BooleanFilter object or a string

```
>>> df.filter(df['age'] < 13).collect()
[Row(age=12,gender='female',name='Alice'), Row(age=11,gender='male',name='Bob
\hookrightarrow')]
```
#### **static from\_es**(*\*\*kwargs*)

Creates an [DataFrame](#page-7-1) object by providing the URL of ElasticSearch node and the name of the index.

#### Parameters

- **url**  $(str)$  URL of the node connected to (default: ['http://localhost:9200'](http://localhost:9200))
- **index**  $(str)$  The name of the index
- **doc\_type** (str) The type of the document
- **compat**  $(str)$  The compatible ES version (an integer number)

Returns DataFrame object for accessing

Return type *[DataFrame](#page-7-1)*

```
>>> from pandasticsearch import DataFrame
>>> df = DataFrame.from_es('http://localhost:9200', index='people')
```
#### **groupby**(*\*cols*)

Returns a new  $\text{DataFrame}$  $\text{DataFrame}$  $\text{DataFrame}$  object grouped by the specified column(s).

Parameters cols – A list of column names, [Column](#page-11-1) or Grouper objects

#### **index**

Returns the index name.

Returns string as the name

```
>>> df.index
people/children
```
#### **limit**(*num*)

Limits the result count to the number specified.

#### **orderby**(*\*cols*)

Returns a new  $\text{DataFrame}$  $\text{DataFrame}$  $\text{DataFrame}$  object sorted by the specified column(s).

Parameters cols – A list of column names, [Column](#page-11-1) or Sorter.

orderby() is an alias for sort().

```
>>> df.sort(df['age'].asc).collect()
[Row(age=11,name='Bob'), Row(age=12,name='Alice'), Row(age=13,name='Leo')]
```
#### **print\_debug**()

Post the query to the Elasticsearch Server and prints out the result it returned

#### **print\_schema**()

Prints out the schema in the tree format.

```
>>> df.print_schema()
index_name
|-- type_name
```
(continues on next page)

(continued from previous page)

```
- experience : {'type': 'integer'}
|-- id : {'type': 'string'}
|-- mobile : {'index': 'not_analyzed', 'type': 'string'}
|-- regions : {'index': 'not_analyzed', 'type': 'string'}
```
#### **classmethod resolve\_mappings**(*json\_map*)

**resolve\_schema**(*json\_prop*, *res\_schema="*, *depth=1*)

#### **schema**

Returns the schema(mapping) of the index/type as a dictionary.

#### **select**(*\*cols*)

Projects a set of columns and returns a new [DataFrame](#page-7-1)

**Parameters cols** – list of column names or *[Column](#page-11-1)*.

```
>>> df.filter(df['age'] < 25).select('name', 'age').collect()
[Row(age=12,name='Alice'), Row(age=11,name='Bob'), Row(age=13,name='Leo')]
```
#### **show**  $(n=200, truncate=15)$

Prints the first n rows to the console.

#### Parameters

- **n** Number of rows to show.
- **truncate** Number of words to be truncated for each column.

```
>>> df.filter(df['age'] < 25).select('name').show(3)
+ - - - - - + +| name |
+------+
| Alice|
| Bob |
 | Leo |
+----+-+
```
#### **sort**(*\*cols*)

Returns a new  $\text{DataFrame}$  $\text{DataFrame}$  $\text{DataFrame}$  object sorted by the specified column(s).

Parameters cols - A list of column names, [Column](#page-11-1) or Sorter.

orderby() is an alias for sort().

```
>>> df.sort(df['age'].asc).collect()
[Row(age=11,name='Bob'), Row(age=12,name='Alice'), Row(age=13,name='Leo')]
```
#### **to\_dict**()

Converts the current  $DataFrame$  object to Elasticsearch search dictionary.

Returns a dictionary which obeys the Elasticsearch RESTful protocol

#### **to\_pandas**()

Export to a Pandas DataFrame object.

Returns The DataFrame representing the query result

```
>>> df[df['gender'] == 'male'].agg(Avg('age')).to_pandas()
   avg(age)
0 12
```
<span id="page-10-5"></span>**where**(*condition*)

Filters rows using a given condition.

where() is an alias for filter().

Parameters **condition** – BooleanFilter object or a string

```
>>> df.filter(df['age'] < 13).collect()
[Row(age=12,gender='female',name='Alice'), Row(age=11,gender='male',name='Bob
\leftrightarrow')]
```
### <span id="page-10-0"></span>**1.4 pandasticsearch.errors module**

```
exception pandasticsearch.errors.DataFrameException(msg)
    Bases: pandasticsearch.errors.PandasticSearchException
```
- **exception** pandasticsearch.errors.**NoSuchDependencyException**(*msg*) Bases: [pandasticsearch.errors.PandasticSearchException](#page-10-3)
- <span id="page-10-3"></span>**exception** pandasticsearch.errors.**PandasticSearchException**(*msg*) Bases: exceptions.RuntimeError
- **exception** pandasticsearch.errors.**ParseResultException**(*msg*) Bases: [pandasticsearch.errors.PandasticSearchException](#page-10-3)
- **exception** pandasticsearch.errors.**ServerDefinedException**(*msg*) Bases: [pandasticsearch.errors.PandasticSearchException](#page-10-3)

## <span id="page-10-1"></span>**1.5 pandasticsearch.operators module**

### <span id="page-10-2"></span>**1.6 pandasticsearch.queries module**

```
class pandasticsearch.queries.Agg
    Bases: pandasticsearch.queries.Query
```
**explain\_result**(*result=None*)

**static from\_dict**(*d*)

**index**

```
to_pandas()
```
Export the current query result to a Pandas DataFrame object.

<span id="page-10-4"></span>**class** pandasticsearch.queries.**Query** Bases: abcoll.MutableSequence

> **append**(*value*) S.append(object) – append object to the end of the sequence

**explain\_result**(*result=None*)

```
insert(index, value)
```
S.insert(index, object) – insert object before index

#### <span id="page-11-3"></span>**json**

Gets the original JSON representation returned by Elasticsearch REST API :return: The JSON string indicating the query result :rtype: string

```
millis_taken
```
**print\_json**()

```
result
```

```
to_pandas()
     Export the current query result to a Pandas DataFrame object.
```
**class** pandasticsearch.queries.**ScrollSelect**(*hits\_generator*) Bases: [pandasticsearch.queries.Select](#page-11-2)

millis\_taken/json not supported for ScrollSelect

**result**

**row\_generator**()

```
to_pandas()
     Export the current query result to a Pandas DataFrame object.
```

```
class pandasticsearch.queries.Select
    Bases: pandasticsearch.queries.Query
```
**explain\_result**(*result=None*)

**static from\_dict**(*d*)

**hit\_to\_row**(*hit*)

**resolve\_fields**(*row*)

```
result_as_tabular(cols, n, truncate=20)
```

```
to_pandas()
```
Export the current query result to a Pandas DataFrame object.

## <span id="page-11-0"></span>**1.7 pandasticsearch.types module**

```
class pandasticsearch.types.Column(field)
    Bases: object
```
**asc**

Ascending Sorter

Returns Sorter

**>>>** df.orderyby(df.age.asc)

**avg**

Avg aggregator

Returns Aggregator

**>>>** df.groupby(df.gender).agg(df.age.avg)

#### **cardinality**

Distince aggregator

<span id="page-12-0"></span>Returns Aggregator

```
>>> df.groupby(df.gender).agg(df.age.cardinality)
>>> df.groupby(df.gender).agg(df.age.distinct_count)
```
**count**

Value count aggregator

Returns Aggregator

**>>>** df.groupby(df.gender).agg(df.age.value\_count)

#### **date\_interval**(*interval*, *format='yyyy/MM/dd HH:mm:ss'*)

Returns a Grouper

Parameters

- **interval** A string indicating date interval
- **format** Date format string

Returns Grouper

**>>>** df.groupby(df.date\_interval('1d'))

**desc**

Descending Sorter

Returns Sorter

```
>>> df.orderyby(df.age.desc)
```
#### **distinct\_count**

Distince aggregator

Returns Aggregator

```
>>> df.groupby(df.gender).agg(df.age.cardinality)
>>> df.groupby(df.gender).agg(df.age.distinct_count)
```
#### **extended\_stats**

Extended stats aggregator

Returns Aggregator

**>>>** df.groupby(df.gender).agg(df.age.extended\_stats)

#### **field\_name**()

**isin**(*values*)

Returns a BooleanFilter

Parameters **values** – A list of values to filter terms

Returns BooleanFilter

df.filter(df.gender.isin(['male', 'female'])

#### **isnull**

BooleanFilter to indicate the null column value

Returns BooleanFilter

#### <span id="page-13-0"></span>**like**(*wildcard*)

Returns a BooleanFilter

**Parameters wildcard**  $(str)$  – The wildcard to filter the column with.

Returns BooleanFilter

```
>>> df.filter(df.name.like('A*'))
```
#### **max**

Max aggregator

Returns Aggregator

**>>>** df.groupby(df.gender).agg(df.age.max)

#### **min**

Min aggregator

Returns Aggregator

**>>>** df.groupby(df.gender).agg(df.age.min)

#### **notnull**

BooleanFilter to indicate the non-null column value

Returns BooleanFilter

#### **percentile\_ranks**

Percentile ranks aggregator

Returns Aggregator

**>>>** df.groupby(df.gender).agg(df.age.percentile\_ranks)

#### **percentiles**

Percentile aggregator

Returns Aggregator

**>>>** df.groupby(df.gender).agg(df.age.percentiles)

#### **ranges**(*values*)

Returns a Grouper

Parameters **values** – A list of numeric values

Returns Grouper

**>>>** df.groupby(df.age.ranges([10,12,14]))

**rlike**(*regexp*)

Returns a BooleanFilter

**Parameters regexp**  $(str)$  – The regular expression to filter the column with.

Returns BooleanFilter

```
>>> df.filter(df.name.rlike('A.l.e'))
```

```
startswith(substr)
```
Returns a BooleanFilter

<span id="page-14-1"></span>**Parameters substr**  $(str)$  – The sub string to filter the column with.

Returns BooleanFilter

**>>>** df.filter(df.name.startswith('Al')

#### **stats**

Stats aggregator

Returns Aggregator

**>>>** df.groupby(df.gender).agg(df.age.stats)

#### **sum**

Sum aggregator

Returns Aggregator

**>>>** df.groupby(df.gender).agg(df.age.sum)

**terms**(*limit=20*, *include=None*, *exclude=None*)

Returns a Grouper

#### **Parameters**

- **limit** limit the number of terms to be aggregated (default 20)
- **include** the exact term to be included
- **exclude** the exact term to be excluded

Returns Grouper

```
>>> df.groupby(df.age.terms(limit=10, include=[1, 2, 3]))
```
#### **value\_count**

Value count aggregator

Returns Aggregator

**>>>** df.groupby(df.gender).agg(df.age.value\_count)

#### <span id="page-14-0"></span>**class** pandasticsearch.types.**Row**

Bases: tuple

The builtin [DataFrame](#page-7-1) row type for accessing before converted into Pandas DataFrame. The fields will be sorted by names.

```
>>> row = Row(name="Alice", age=12)
>>> row
Row(age=12, name='Alice')
>>> row['name'], row['age']
('Alice', 12)
>>> row.name, row.age
('Alice', 12)
>>> 'name' in row
True
>>> 'wrong_key' in row
```
**as\_dict**()

# <span id="page-15-1"></span><span id="page-15-0"></span>**1.8 Module contents**

# CHAPTER 2

Indices and tables

- <span id="page-16-0"></span>• genindex
- modindex
- search

# Python Module Index

# <span id="page-18-0"></span>p

pandasticsearch, [12](#page-15-0) pandasticsearch.client, [3](#page-6-2) pandasticsearch.dataframe, [4](#page-7-0) pandasticsearch.errors, [7](#page-10-0) pandasticsearch.operators, [7](#page-10-1) pandasticsearch.queries, [7](#page-10-2) pandasticsearch.types, [8](#page-11-0)

### Index

# <span id="page-20-0"></span>A

Agg (*class in pandasticsearch.queries*), [7](#page-10-5) agg() (*pandasticsearch.dataframe.DataFrame method*), [4](#page-7-2) append() (*pandasticsearch.queries.Query method*), [7](#page-10-5) as\_dict() (*pandasticsearch.types.Row method*), [11](#page-14-1) asc (*pandasticsearch.types.Column attribute*), [8](#page-11-3) avg (*pandasticsearch.types.Column attribute*), [8](#page-11-3)

# C

cardinality (*pandasticsearch.types.Column attribute*), [8](#page-11-3) collect() (*pandasticsearch.dataframe.DataFrame method*), [4](#page-7-2) Column (*class in pandasticsearch.types*), [8](#page-11-3) columns (*pandasticsearch.dataframe.DataFrame attribute*), [4](#page-7-2) count (*pandasticsearch.types.Column attribute*), [9](#page-12-0) count() (*pandasticsearch.dataframe.DataFrame method*), [4](#page-7-2)

# D

DataFrame (*class in pandasticsearch.dataframe*), [4](#page-7-2) DataFrameException, [7](#page-10-5) date\_interval() (*pandasticsearch.types.Column method*), [9](#page-12-0) desc (*pandasticsearch.types.Column attribute*), [9](#page-12-0) distinct\_count (*pandasticsearch.types.Column attribute*), [9](#page-12-0)

# E

explain\_result() (*pandasticsearch.queries.Agg method*), [7](#page-10-5) explain\_result() (*pandasticsearch.queries.Query method*), [7](#page-10-5) explain\_result() (*pandasticsearch.queries.Select method*), [8](#page-11-3) extended\_stats (*pandasticsearch.types.Column attribute*), [9](#page-12-0)

# F

field\_name() (*pandasticsearch.types.Column method*), [9](#page-12-0) filter() (*pandasticsearch.dataframe.DataFrame*

- *method*), [4](#page-7-2)
- from\_dict() (*pandasticsearch.queries.Agg static method*), [7](#page-10-5)

from\_dict() (*pandasticsearch.queries.Select static method*), [8](#page-11-3)

from\_es() (*pandasticsearch.dataframe.DataFrame static method*), [5](#page-8-0)

### G

get() (*pandasticsearch.client.RestClient method*), [3](#page-6-3) groupby() (*pandasticsearch.dataframe.DataFrame method*), [5](#page-8-0)

# H

hit\_to\_row() (*pandasticsearch.queries.Select method*), [8](#page-11-3)

## I

index (*pandasticsearch.dataframe.DataFrame attribute*), [5](#page-8-0) index (*pandasticsearch.queries.Agg attribute*), [7](#page-10-5) insert() (*pandasticsearch.queries.Query method*), [7](#page-10-5) isin() (*pandasticsearch.types.Column method*), [9](#page-12-0) isnull (*pandasticsearch.types.Column attribute*), [9](#page-12-0)

## J

json (*pandasticsearch.queries.Query attribute*), [7](#page-10-5)

L

like() (*pandasticsearch.types.Column method*), [9](#page-12-0) limit() (*pandasticsearch.dataframe.DataFrame method*), [5](#page-8-0)

### M

max (*pandasticsearch.types.Column attribute*), [10](#page-13-0)

millis\_taken (*pandasticsearch.queries.Query* Row (*class in pandasticsearch.types*), [11](#page-14-1) *attribute*), [8](#page-11-3)

min (*pandasticsearch.types.Column attribute*), [10](#page-13-0)

# N

NoSuchDependencyException, [7](#page-10-5) notnull (*pandasticsearch.types.Column attribute*), [10](#page-13-0)

# O

orderby() (*pandasticsearch.dataframe.DataFrame method*), [5](#page-8-0)

# P

pandasticsearch (*module*), [12](#page-15-1) pandasticsearch.client (*module*), [3](#page-6-3) pandasticsearch.dataframe (*module*), [4](#page-7-2) pandasticsearch.errors (*module*), [7](#page-10-5) pandasticsearch.operators (*module*), [7](#page-10-5) pandasticsearch.queries (*module*), [7](#page-10-5) pandasticsearch.types (*module*), [8](#page-11-3) PandasticSearchException, [7](#page-10-5) ParseResultException, [7](#page-10-5) percentile\_ranks (*pandasticsearch.types.Column attribute*), [10](#page-13-0) percentiles (*pandasticsearch.types.Column attribute*), [10](#page-13-0) post() (*pandasticsearch.client.RestClient method*), [3](#page-6-3) print\_debug() (*pandasticsearch.dataframe.DataFrame method*), [5](#page-8-0) print\_json() (*pandasticsearch.queries.Query method*), [8](#page-11-3) print\_schema() (*pandasticsearch.dataframe.DataFrame method*), [5](#page-8-0)

# Q

Query (*class in pandasticsearch.queries*), [7](#page-10-5)

# R

ranges() (*pandasticsearch.types.Column method*), [10](#page-13-0) resolve\_fields() (*pandasticsearch.queries.Select method*), [8](#page-11-3) resolve\_mappings() (*pandasticsearch.dataframe.DataFrame class method*), [6](#page-9-0) resolve\_schema() (*pandasticsearch.dataframe.DataFrame method*), [6](#page-9-0) RestClient (*class in pandasticsearch.client*), [3](#page-6-3) result (*pandasticsearch.queries.Query attribute*), [8](#page-11-3) result (*pandasticsearch.queries.ScrollSelect attribute*), [8](#page-11-3) result\_as\_tabular() (*pandasticsearch.queries.Select method*), [8](#page-11-3) rlike() (*pandasticsearch.types.Column method*), [10](#page-13-0)

row\_generator() (*pandasticsearch.queries.ScrollSelect method*), [8](#page-11-3)

# S

schema (*pandasticsearch.dataframe.DataFrame attribute*), [6](#page-9-0) ScrollSelect (*class in pandasticsearch.queries*), [8](#page-11-3) Select (*class in pandasticsearch.queries*), [8](#page-11-3) select() (*pandasticsearch.dataframe.DataFrame method*), [6](#page-9-0) ServerDefinedException, [7](#page-10-5) show() (*pandasticsearch.dataframe.DataFrame method*), [6](#page-9-0) sort() (*pandasticsearch.dataframe.DataFrame method*), [6](#page-9-0) startswith() (*pandasticsearch.types.Column method*), [10](#page-13-0) stats (*pandasticsearch.types.Column attribute*), [11](#page-14-1) sum (*pandasticsearch.types.Column attribute*), [11](#page-14-1) T terms() (*pandasticsearch.types.Column method*), [11](#page-14-1) to\_dict() (*pandasticsearch.dataframe.DataFrame method*), [6](#page-9-0)

to\_pandas() (*pandasticsearch.dataframe.DataFrame method*), [6](#page-9-0)

to\_pandas() (*pandasticsearch.queries.Agg method*), [7](#page-10-5)

to\_pandas() (*pandasticsearch.queries.Query method*), [8](#page-11-3)

to\_pandas() (*pandasticsearch.queries.ScrollSelect method*), [8](#page-11-3)

to\_pandas() (*pandasticsearch.queries.Select method*), [8](#page-11-3)

## V

value\_count (*pandasticsearch.types.Column attribute*), [11](#page-14-1)

### W

```
where() (pandasticsearch.dataframe.DataFrame
        method), 6
```